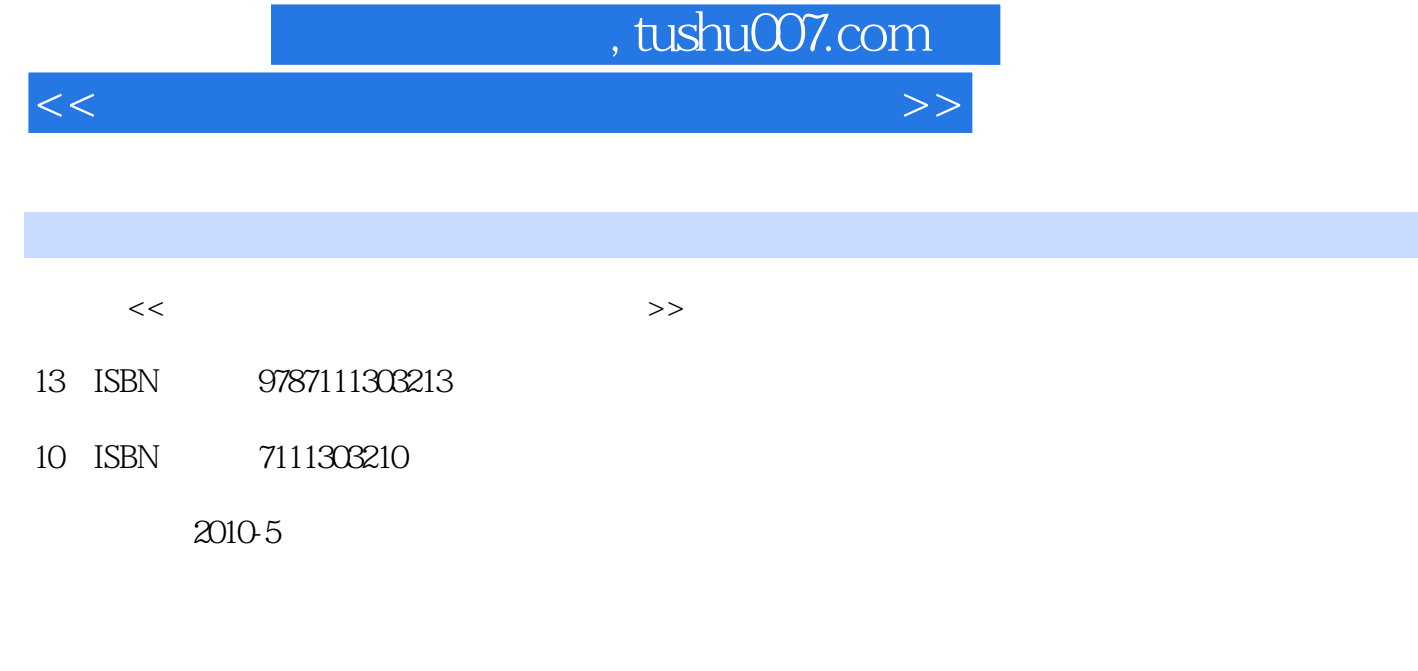

页数:549

PDF

更多资源请访问:http://www.tushu007.com

## , tushu007.com

 $<<$  with the set of the set of the set of the set of the set of the set of the set of the set of the set of the set of the set of the set of the set of the set of the set of the set of the set of the set of the set of the

Windows 7

 $\frac{1}{\sqrt{1}}$  $(2)$ 

 $\overline{3}$ 

 $4$ 

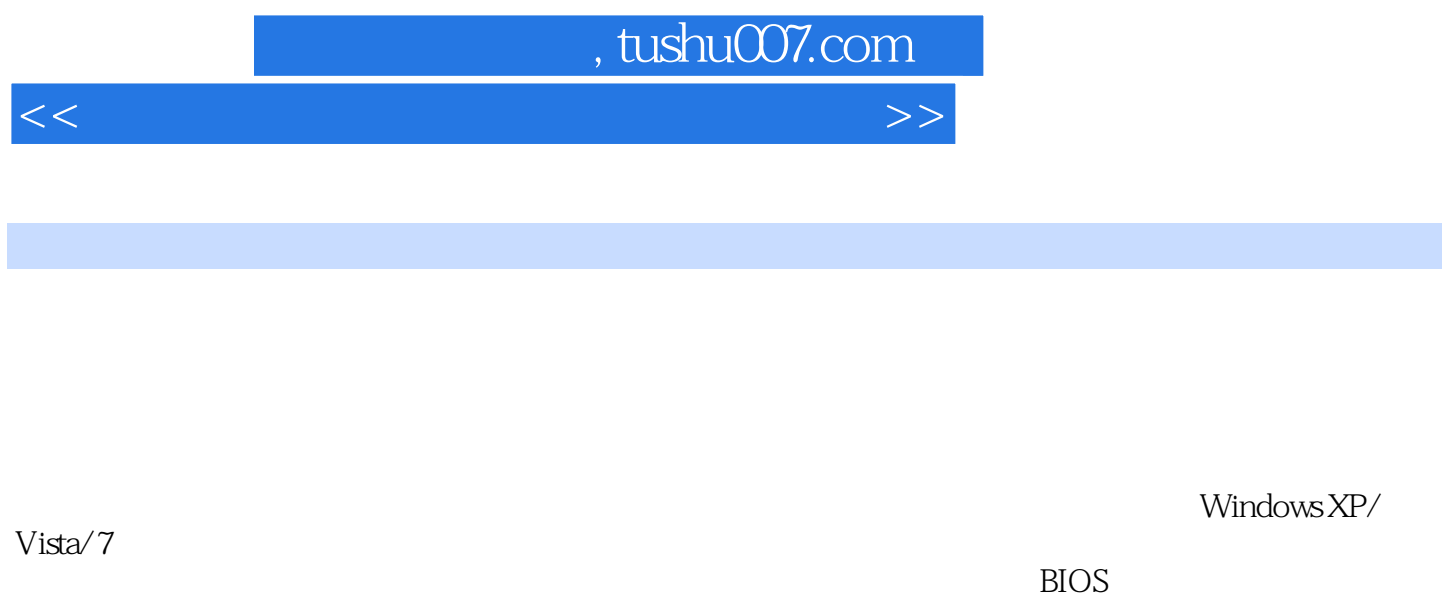

CPU  $\blacksquare$ 

## , tushu007.com

 $<<$  with the set of the set of the set of the set of the set of the set of the set of the set of the set of the set of the set of the set of the set of the set of the set of the set of the set of the set of the set of the

 $11.1$   $21.1.1$   $U$   $21.1.2$  $31.1.3$  WindowsPE 61.2 1 81.2.1 81.2.2 Ghost 81.3 2: 101.3.1 101.3.2 111.3.3 IE 141.4 WindowsPE 161.4.1 161.4.2 161.4.3 171.4.4 1 WindowsPE171.4.5 2 WindowsPE 171.46 171.5 WindowsPE 181.52 171.46 171.5 Windows 181.5.1 181.5.2 181.5.3 19 2  $202.1$  212.1.1  $212.1.2$   $232.2.1$   $232.2.2$   $232.2.3$   $252.4$ 212.2 232.2.1 232.2.2<br>242.25 242.2.6 242.3  $242.25$   $242.26$   $242.3$   $252.4$ 252.4.1 262.4.2 272.4.3 272.4.4 282.4.5 282.4.6 292.4.7 292.4.8 292.5 292.5.1 312.5.3 322.5.4 292.5.5 292.5.1 342.5.7  $292.52$  312.5.3  $322.54$ 322.5.5 332.5.6 P N 342.5.7  $3426$   $35261$   $35262$   $36263$ <br>36264  $37265$   $38266$   $38267$  $362.64$   $372.65$   $382.66$   $382.67$ <br>382.6.9  $392.69$   $392.610$  CPU  $402.6$ 382.6.8 1392.6.9 292.6.9 292.6.9 292.6.10 CPU 402.6.11<br>422.6.12 412.6.13 412.6.14 422.6.15 422. 402.6.12 412.6.13 412.6.14 422.6.15 422.7  $432.7.1$   $432.7.2$   $432.7.3$   $432.7.4$   $1$  $442.7.5$  2  $442.7.6$  45 3 463.1 BIOS 473.1.1 AwardBIOS 473.1.2 AMIBIOS 483.1.3 PhoenixBIOS 493.2 493.3 493.3 503.3.1  $503.32$  503.4 503.4 513.4.1 513.4.2  $523.43$ <br> $573.53$   $573.54$ <br> $573.53$   $573.54$ <br> $573.55$   $573.6$ <br> $583.61$  $563.52$   $573.5.3$   $573.5.4$   $573.5.5$   $573.6$   $583.61$ 练1:按开关机按钮后,显示器黑屏,电源指示灯亮一下就灭了583.6.2 训练2:非法关机后,开机黑  $593.63$  3: 603.64  $4$ 警603.6.5 训练5:开机黑屏,不能正常启动613.6.6 训练6:开机没有显示,电源指示灯亮623.6.7 训练7: 电脑出现蓝屏,错误代码为"0x0000000A"623.6.8 训练8:电脑出现蓝屏,错误代码为"0x0000001E "633.6.9 训练9:电脑出现蓝屏,错误代码为"0x000000D1"643.6.10 训练10:电脑出现蓝屏,错误代  $\begin{array}{cccc}\n \text{CNOT} & \text{CNOT} & \text{CFT} & \text{CFT} & \text{CFT} & \text{CFT} & \text{CFT} & \text{CFT} \\
\text{CFT} & \text{CFT} & \text{CFT} & \text{CFT} & \text{CFT} & \text{CFT} & \text{CFT} & \text{CFT} \\
\text{CFT} & \text{CFT} & \text{CFT} & \text{CFT} & \text{CFT} & \text{CFT} & \text{CFT} & \text{CFT} & \text{CFT} & \text{CFT} & \text{CFT} & \text{CFT} & \text{CFT} & \text{CFT} & \text$  $674.1.2$  674.1.3  $674.1.3$ Windows 684.2.1 Windows 694.2.2 Windows 694.2.1 contract windows  $694.3$   $704.31$   $704.32$  $704.4$   $714.41$   $714.42$ 714.4.3 Windows 754.5 Windows 系统故障维修764.5.1 Windows操作系统的关机过程764.5.2 无法关闭Windows操作系统故障的原因764.5.3 Windows<br>  $77461$   $77462$   $77463$ 774.6.4 784.6.5 784.7 794.7.1 1 1 794.7.2 2 804.7.3<br>3 804.7.3 3: Same Summary Summary Summary Summary Summary Summary Summary Summary Summary Summary Summary Summary Summary Summary Summary Summary Summary Summary Summary Summary Summary Summary Summary Summary Summary Summary Summar ,InsertSystemDisk错误提示,无法启动电脑814.7.5 训练5:开机出现Non-SystemDiskOrDiskError ReplaceAndStrikeAnyKeyWhenReady 824.7.6 6 834.7.7 7 ErrorLoadingOperatingSystem 844.7.8 8 NTLDRisMissing, Pressanykeytorestart and 854.7.9 and 854.7.10 methods and 854.7.10

 $,$  tushu007.com

## $<<$  with the set of the set of the set of the set of the set of the set of the set of the set of the set of the set of the set of the set of the set of the set of the set of the set of the set of the set of the set of the

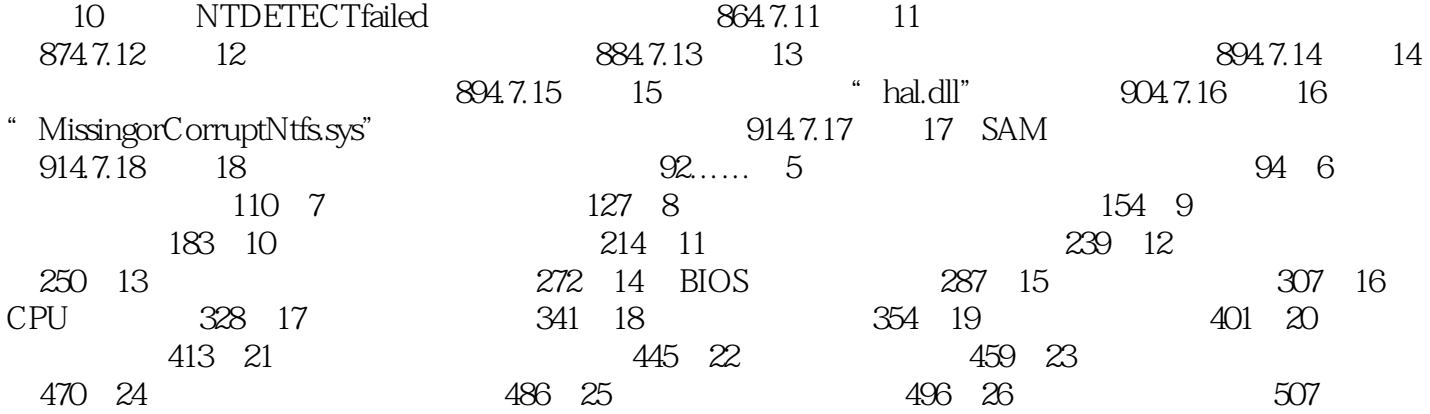

 $<<$  with the set of the set of the set of the set of the set of the set of the set of the set of the set of the set of the set of the set of the set of the set of the set of the set of the set of the set of the set of the

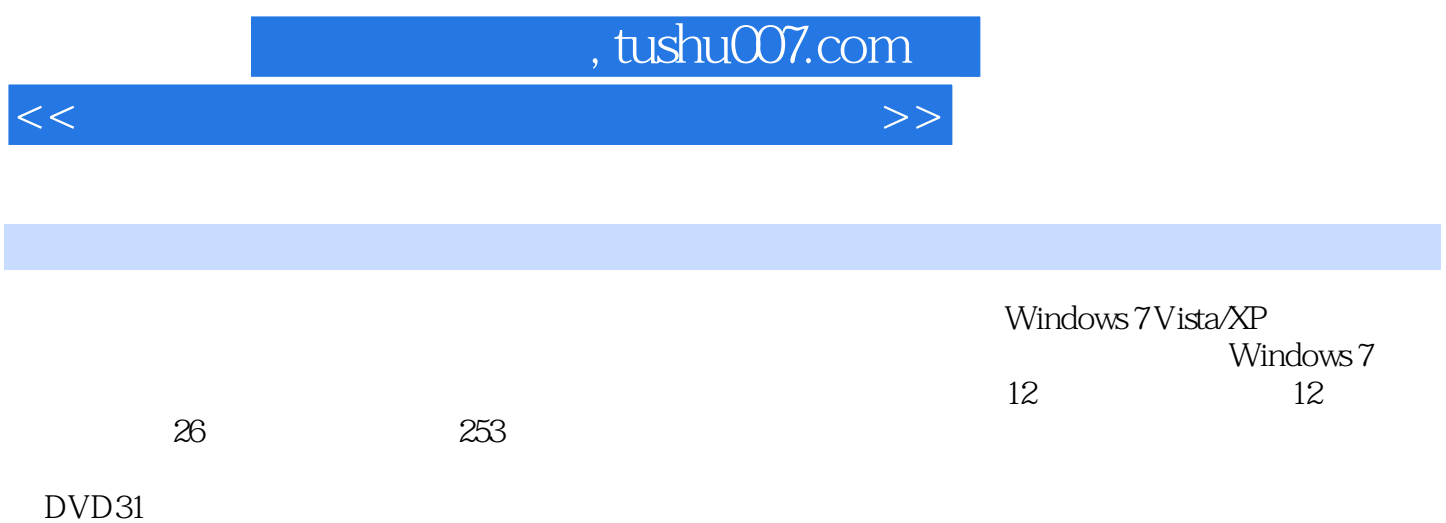

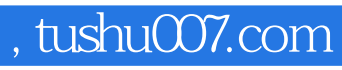

 $<<$  with the set of the set of the set of the set of the set of the set of the set of the set of the set of the set of the set of the set of the set of the set of the set of the set of the set of the set of the set of the

本站所提供下载的PDF图书仅提供预览和简介,请支持正版图书。

更多资源请访问:http://www.tushu007.com